## SAP ABAP table ICLCLAUSE {Clauses}

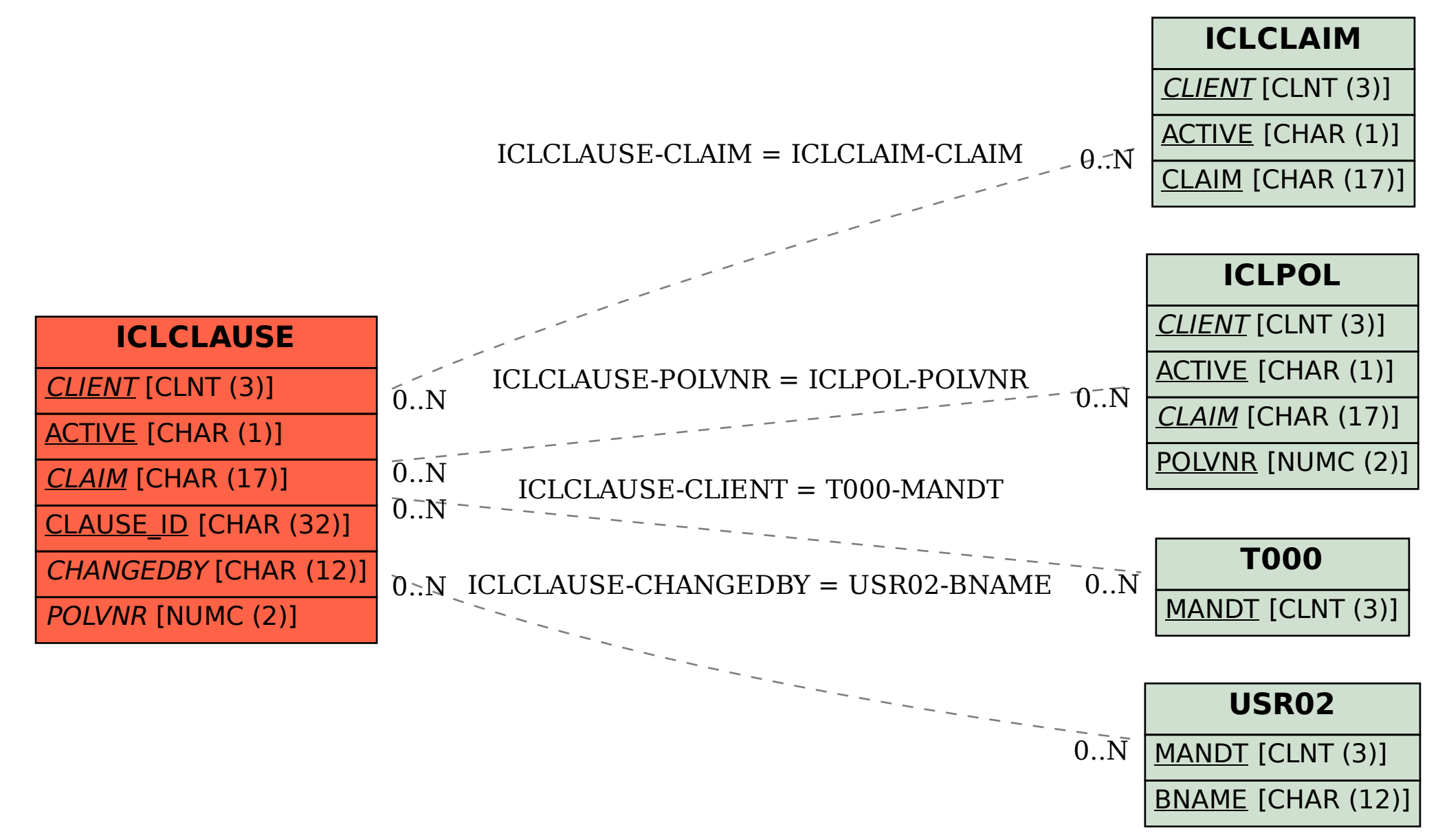